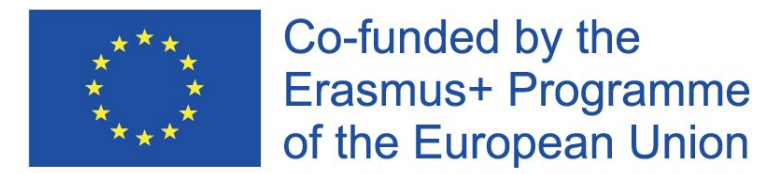

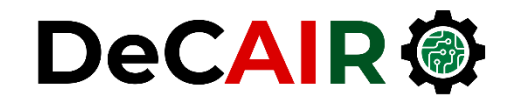

1

# **Recurrent Neural Networks**

**Prof. Gheith Abandah**

Developing Curricula for Artificial Intelligence and Robotics (DeCAIR) 618535-EPP-1-2020-1-JO-EPPKA2-CBHE-JP

#### **Reference**

#### • Chapter 15: **Processing Sequences Using RNNs and CNNs**

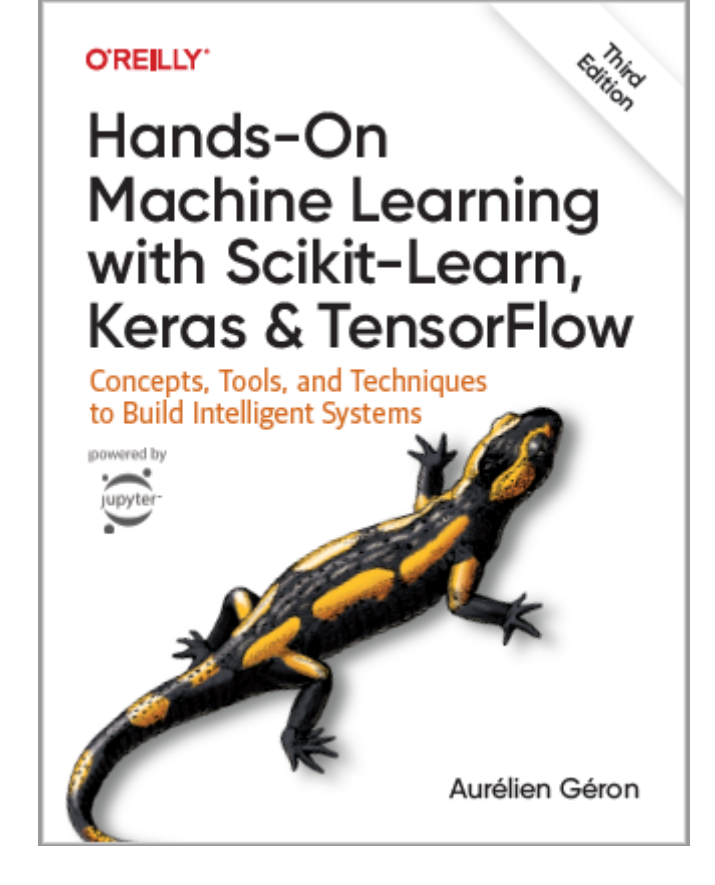

- Aurélien Géron, **Hands-On Machine Learning with Scikit-Learn, Keras and TensorFlow**, O'Reilly, 3rd Edition, 2022
	- Material: <https://github.com/ageron/handson-ml3>

# **Outline**

- 1. Introduction
- 2. Recurrent neurons and layers
- 3. Forecasting a time series
	- 1. Implementing a simple RNN
	- 2. Deep RNNs
- 4. Exercises

#### **Introduction**

• YouTube Video: **Deep Learning with Tensorflow - The Recurrent Neural Network Model from Cognitive Class** 

<https://youtu.be/C0xoB8L8ms0>

## **1. Introduction**

• **Recurrent neural networks (RNNs)** are used to handle time series data or sequences.

#### • **Applications**:

- Predicting the future (stock prices)
- Autonomous driving systems (predicting trajectories)
- Natural language processing (automatic translation, speech-to-text, or sentiment analysis)
- Creativity (music composition, handwriting, drawing)
- Image analysis (image captions)

# **Outline**

#### 1. Introduction

- 2. Recurrent neurons and layers
- 3. Forecasting a time series
	- 1. Implementing a simple RNN
	- 2. Deep RNNs
- 4. Exercises

### **2. Recurrent Neurons and Layers**

• The figure below shows a **recurrent neuron** (left), unrolled through time (right)*.*

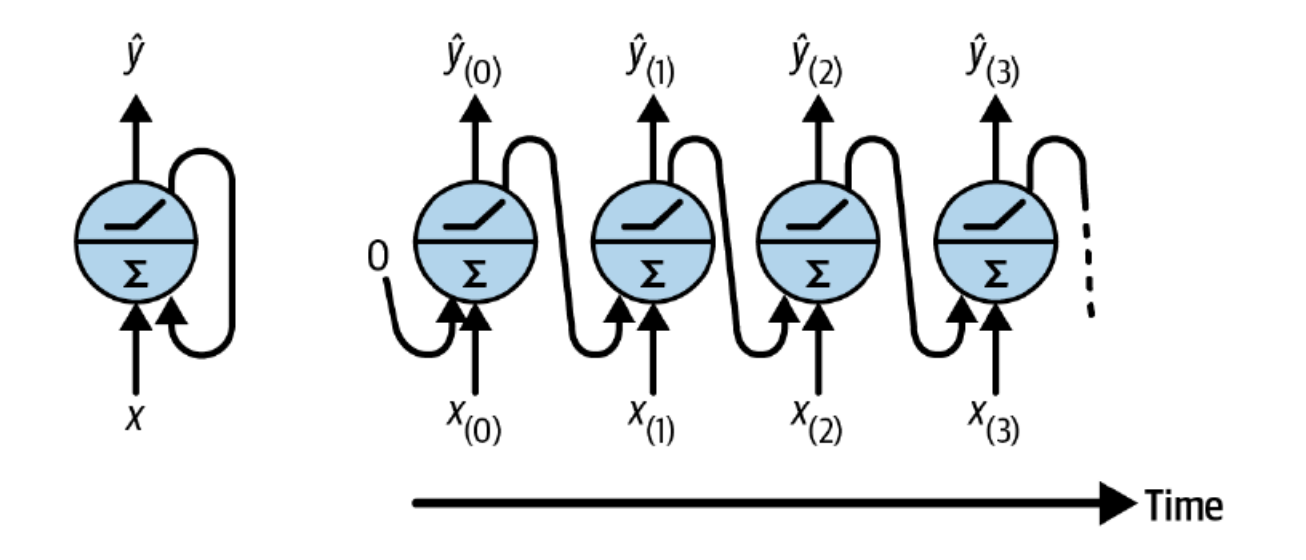

#### **2. Recurrent Neurons and Layers**

• Multiple recurrent neurons can be used in a **layer***.*

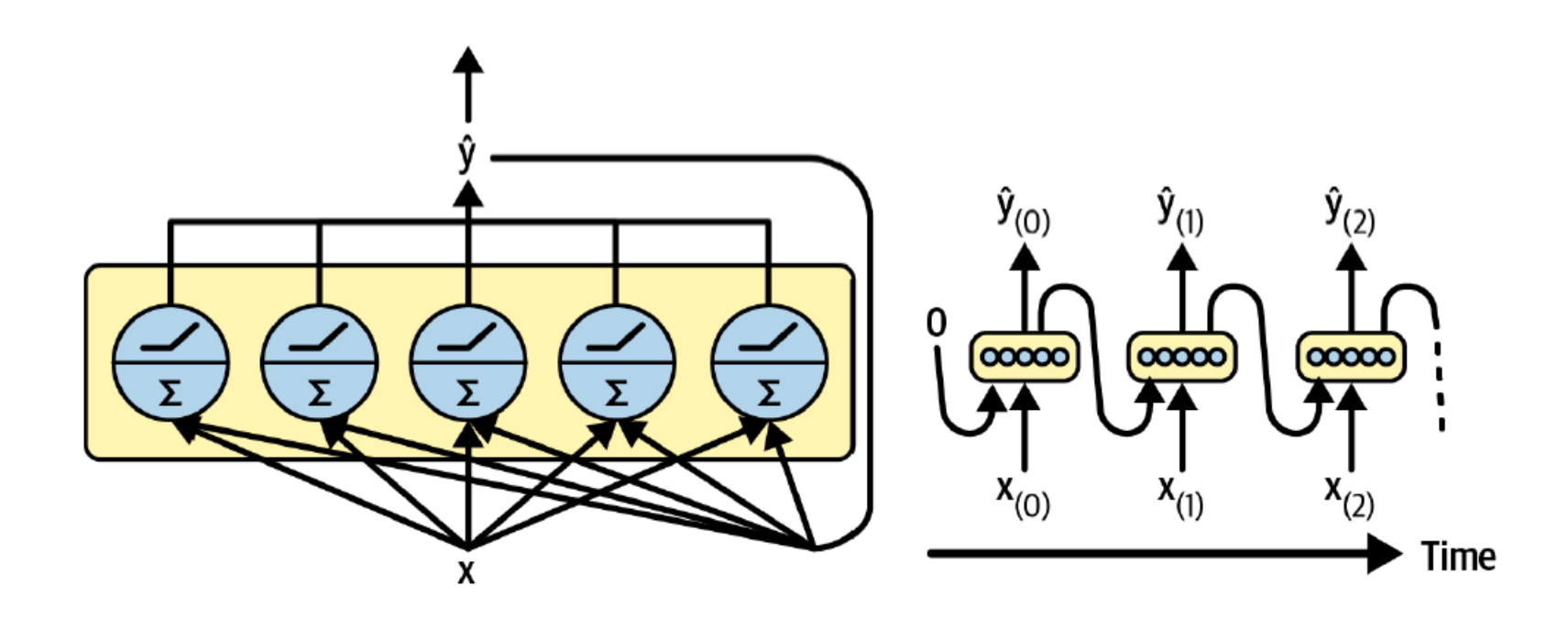

# **Outline**

- 1. Introduction
- 2. Recurrent neurons and layers
- 3. Forecasting a time series
	- 1. Implementing a simple RNN
	- 2. Deep RNNs
- 4. Exercises

### **3. Forecasting a Time Series**

- The data is a sequence of one or more values per **time step**.
	- **Univariate** time series
	- **Multivariate** time series
- **Forecasting**: predicting future values

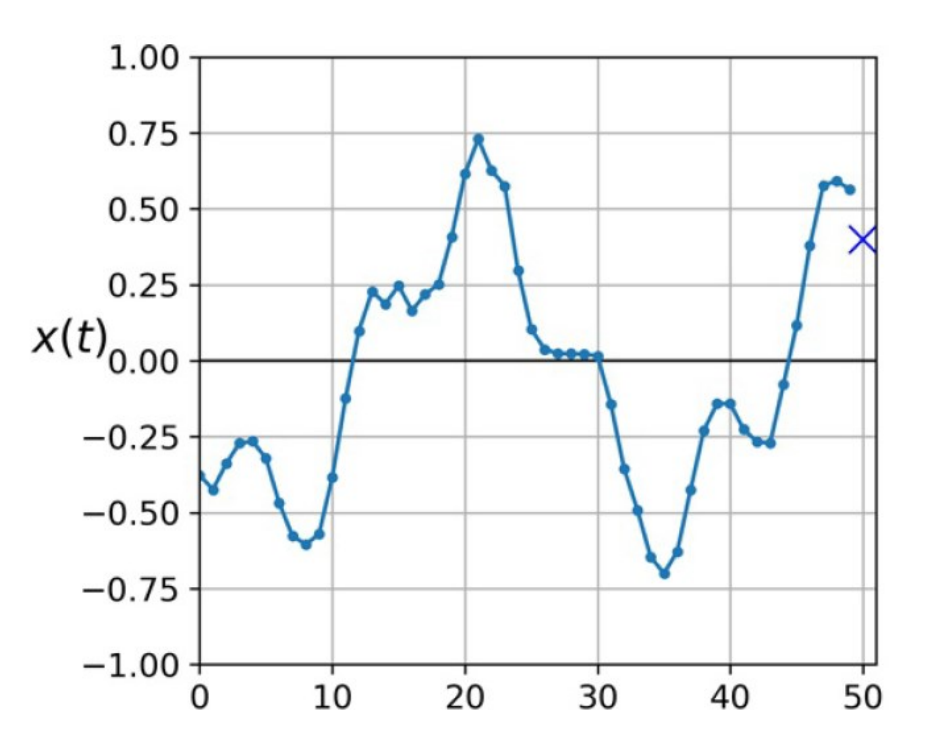

# **3.1 Implementing a Simple RNN**

```
# Sequential model of one neuron
model = keras.Sequential([
      layers.SimpleRNN(1, input_shape=[None, 1])
])
```
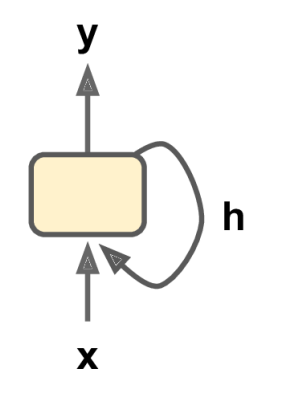

```
# MSE = 0.011, Dense achieves 0.004
```
#### **3.2 Deep RNNs**

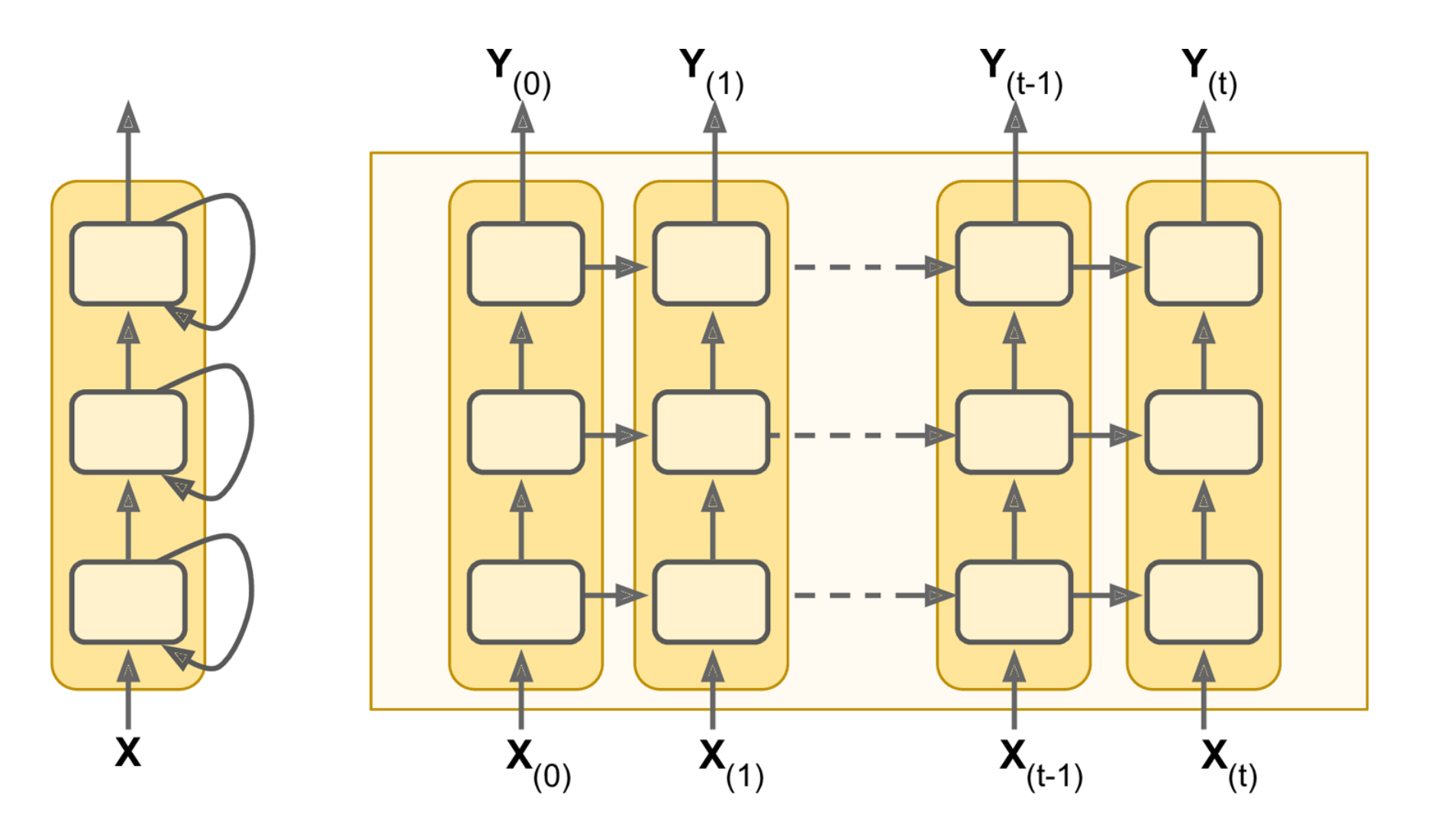

## **3.2 Deep RNNs**

```
# Sequential model of two hidden RNN layers
model = keras.Sequential([
      layers.SimpleRNN(20,
             return_sequences=True, # output all steps
             input_shape=[None, 1]),
      layers.SimpleRNN(20),
      layers.Dense(1)
])
```

```
# MSE = 0.0026
```
#### **4. Exercises**

- 15.1. Can you think of a few applications for a sequence-to-sequence RNN? What about a sequence-to-vector RNN, and a vector-tosequence RNN?
- 15.2. How many dimensions must the inputs of an RNN layer have? What does each dimension represent? What about its outputs? 15.3. If you want to build a deep sequence-to-sequence RNN, which RNN layers should have return\_sequences=True? What about a sequence-to-vector RNN?

# **Summary**

- 1. Introduction
- 2. Recurrent neurons and layers
- 3. Forecasting a time series
	- 1. Implementing a simple RNN
	- 2. Deep RNNs
- 4. Exercises